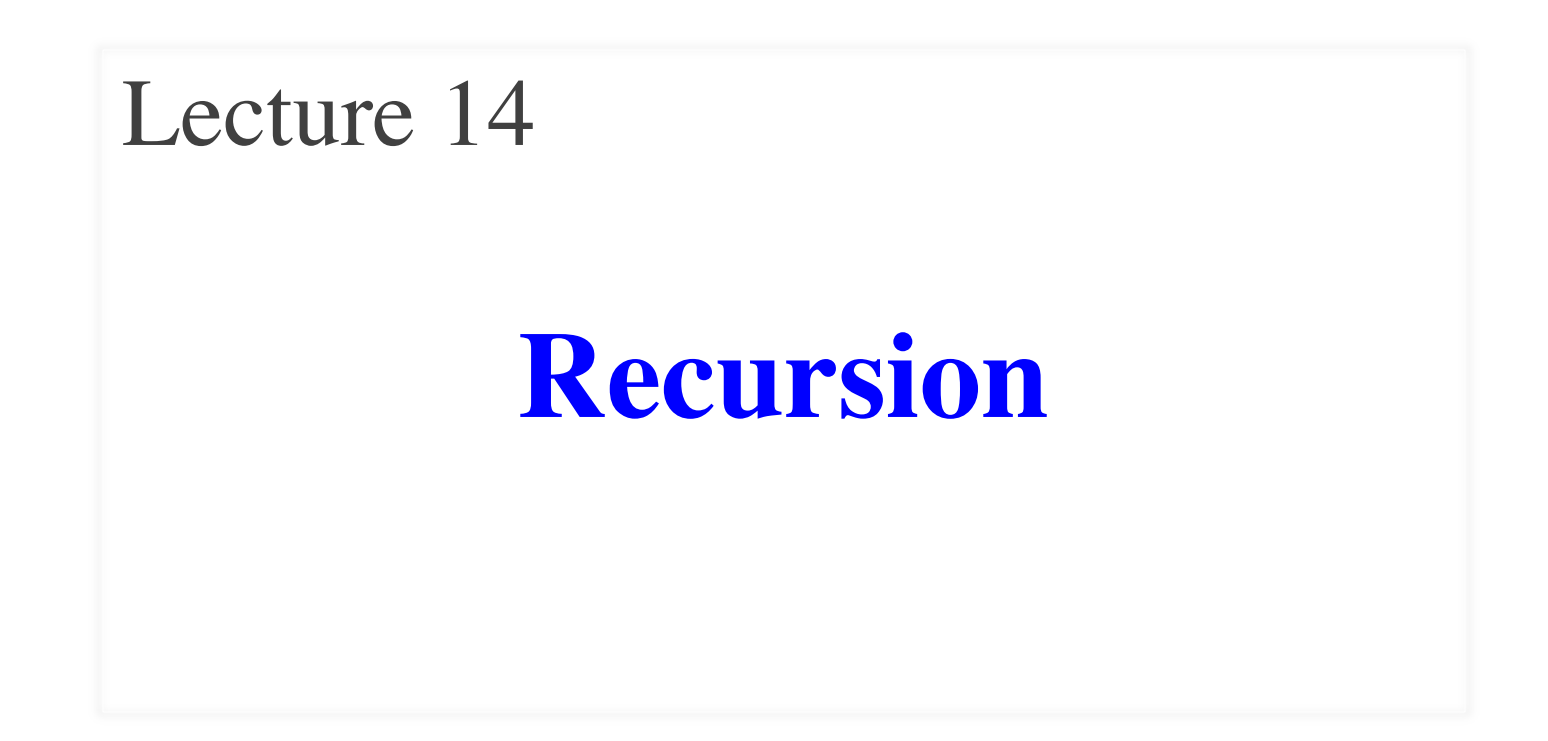

## **Announcements for Today**

### **Prelim 1**

- Review session Sunday
	- Time still TBA
	- § Announce tomorrow
- Exam Tuesday 7:30 pm
	- § **A–C** in Ives 305
	- § **D-Z** in Bailey 101
- Graded by Wed night
	- § Office hours open on Thur

### **Assignments**

- Assignment 3 still grading
	- Done by tomorrow
	- § Survey is still open
	- § Only 525 survey responses
- Assignment 4 is now up!
	- § Parts 1-3: Can do already
	- § Part 4: Material from today
	- Part 5: Covered on Thursday
	- § Due in two weeks

### **Recursion**

- **Recursive Definition**:
	- A definition that is defined in terms of itself
- **Recursive Function**: A function that calls itself (directly or indirectly)

### **PIP** stands for "**PIP** Installs Packages"

# **A Mathematical Example: Factorial**

• Non-recursive definition:

n! = n × n-1 × … × 2 × 1 = n (n-1 × … × 2 × 1)

• Recursive definition:  $n! = n (n-1)!$  for  $n > 0$  $0! = 1$ **Recursive case Base case**

What happens if there is no base case?

### **Factorial as a Recursive Function**

```
def factorial(n):
   """Returns: factorial of n.
   Pre: n \geq 0 an int"""
   if n == 0:
      return 1
   return n*factorial(n-1)
Recursive case
                               • n! = n (n-1)!• 0! = 1Base case(s)
```
What happens if there is no base case?

### **Example: Fibonnaci Sequence**

- Sequence of numbers:  $1, 1, 2, 3, 5, 8, 13, ...$  $a_0$   $a_1$   $a_2$   $a_3$   $a_4$   $a_5$   $a_6$ 
	- Get the next number by adding previous two
	- What is  $a_8$ ?
- A:  $a_8 = 21$ B:  $a_8 = 29$ C:  $a_8 = 34$ D: None of these.

### **Example: Fibonnaci Sequence**

- Sequence of numbers:  $1, 1, 2, 3, 5, 8, 13, ...$  $a_0$   $a_1$   $a_2$   $a_3$   $a_4$   $a_5$   $a_6$ 
	- Get the next number by adding previous two
	- What is  $a_8$ ?
- A:  $a_8 = 21$ B:  $a_8 = 29$ C:  $a_8 = 34$ D: None of these. **correct**

### **Example: Fibonnaci Sequence**

- Sequence of numbers:  $1, 1, 2, 3, 5, 8, 13, ...$  $a_0$   $a_1$   $a_2$   $a_3$   $a_4$   $a_5$   $a_6$ 
	- Get the next number by adding previous two
	- What is  $a_8$ ?
- Recursive definition:
	- $a_n = a_{n-1} + a_{n-2}$  **Recursive Case**  $a_0 = 1$  **Base Case**
	- $a_1 = 1$  (another) Base Case

Why did we need two base cases this time?

### **Fibonacci as a Recursive Function**

```
def fibonacci(n):
```

```
"""Returns: Fibonacci no. a_nPrecondition: n \geq 0 an int<sup>"""</sup>
if n \leq 1:
    return 1
return (fibonacci(n-1)+
        fibonacci(n-2))
                           Recursive case
                           Base case(s)
```
### Note difference with base case conditional.

# **Fibonacci as a Recursive Function**

```
def fibonacci(n):
```

```
"""Returns: Fibonacci no. a_nPrecondition: n \geq 0 an int"""
if n \leq 1:
    return 1
```

```
return (fibonacci(n-1)+
        fibonacci(n-2))
```
- Function that calls itself
	- $\blacksquare$  Each call is new frame
	- § Frames require memory
	- $\bullet \infty$  calls =  $\infty$  memory

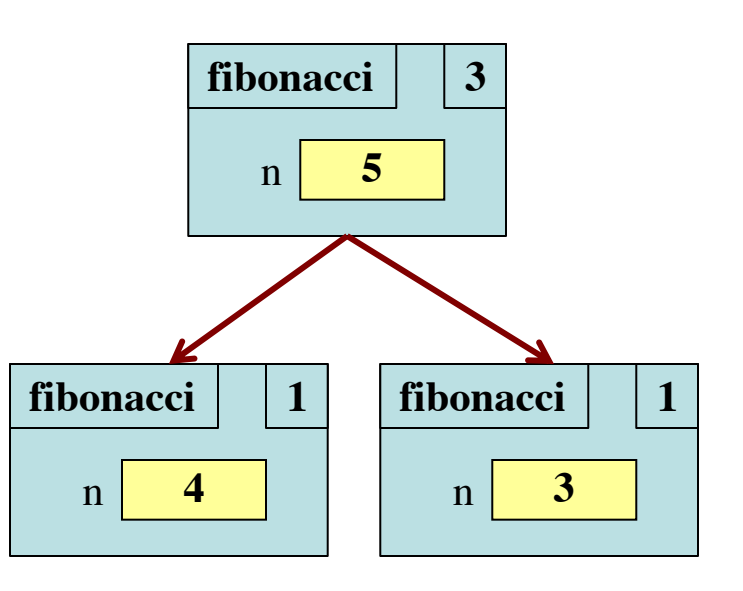

### **Fibonacci: # of Frames vs. # of Calls**

- Fibonacci is very inefficient.
	- fib(*n*) has a stack that is always  $\leq n$
	- $\blacksquare$  But fib(*n*) makes a lot of redundant calls

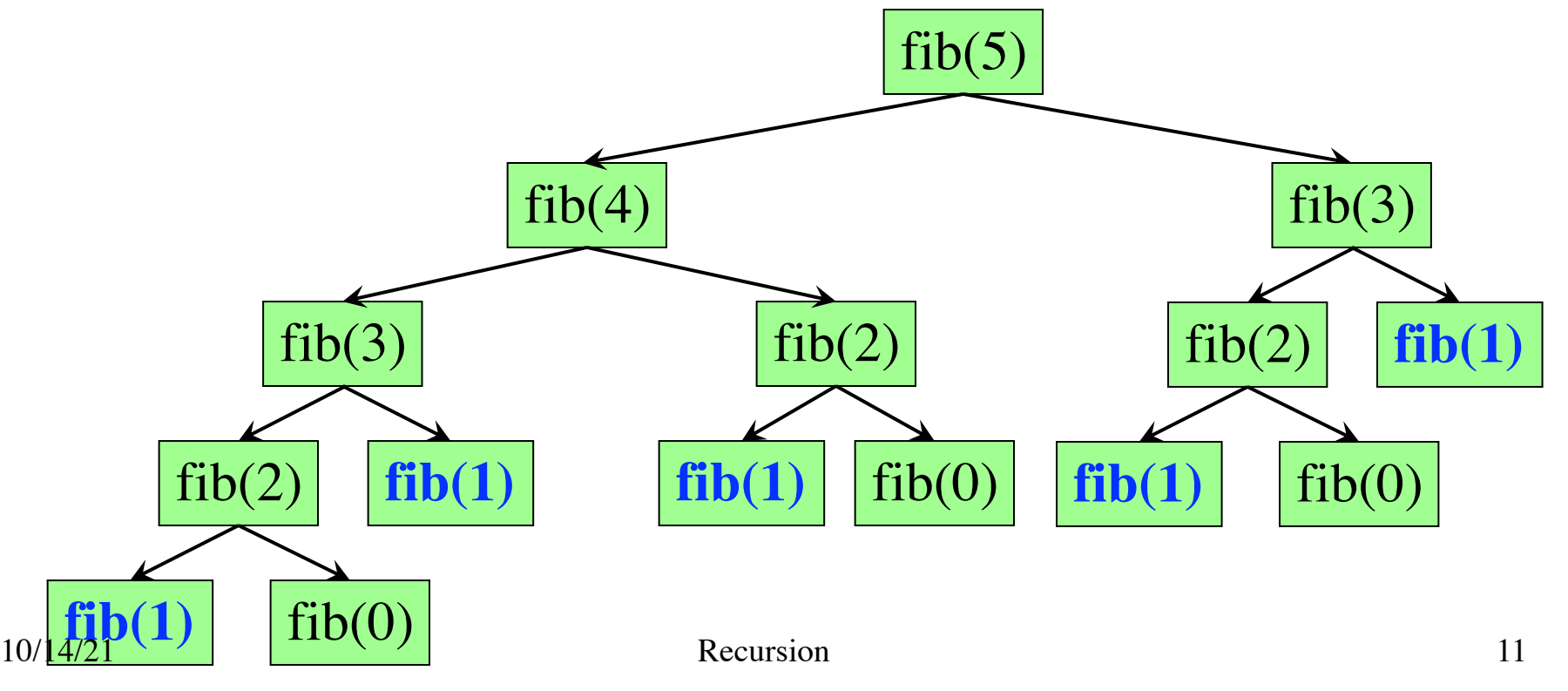

### **Fibonacci: # of Frames vs. # of Calls**

- Fibonacci is very inefficient.
	- fib(*n*) has a stack that is always  $\leq n$
	- $\blacksquare$  But fib(*n*) makes a lot of redundant calls

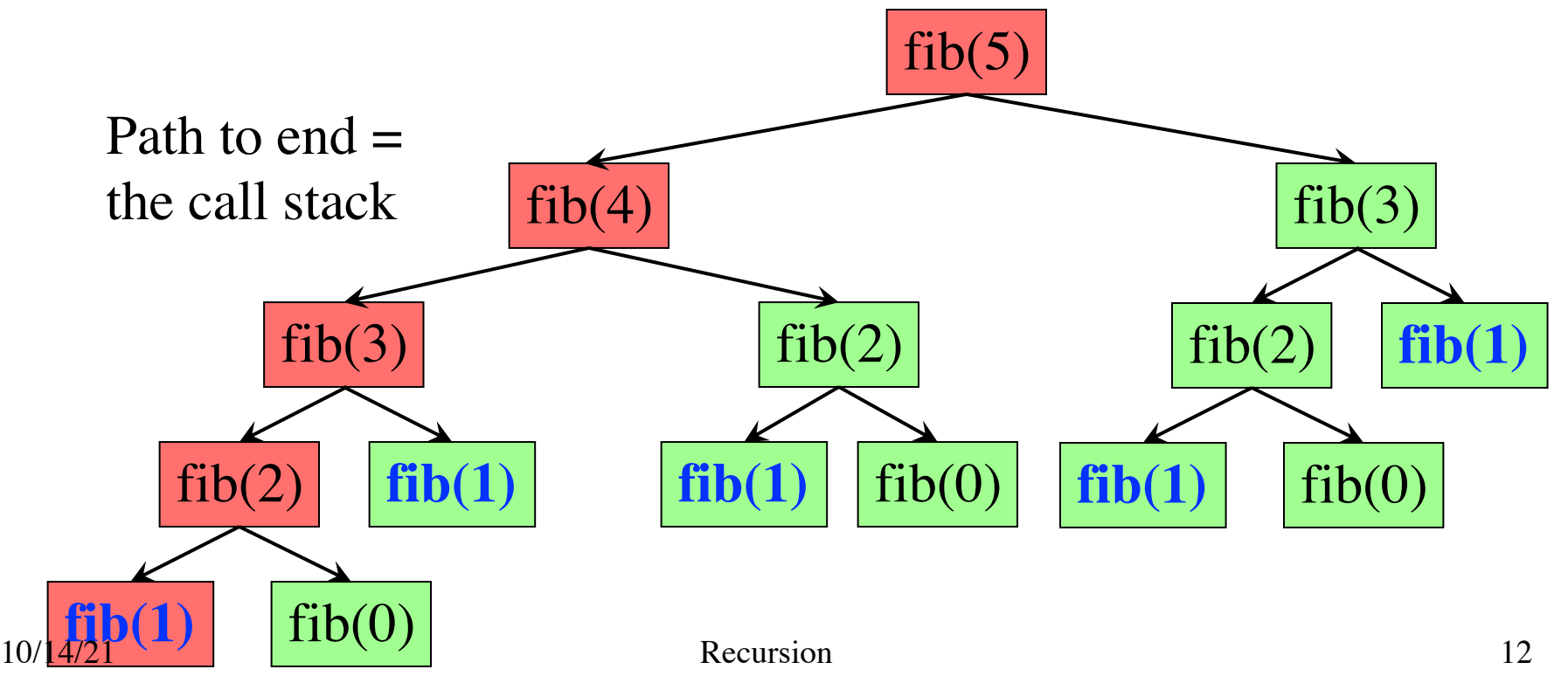

### **Recursion vs Iteration**

- **Recursion** is *provably equivalent* to **iteration**
	- Iteration includes **for-loop** and **while-loop** (later)
	- § Anything can do in one, can do in the other
- But some things are easier with recursion
	- And some things are easier with iteration
- Will **not** teach you when to choose recursion
	- This is a topic for more advanced classes
- We just want you to *understand the technique*

### **Recursion is best for Divide and Conquer**

### **Goal**: Solve problem P on a piece of data

### **data**

### **Recursion is best for Divide and Conquer**

**Goal**: Solve problem P on a piece of data

## **data**

**Idea**: Split data into two parts and solve problem

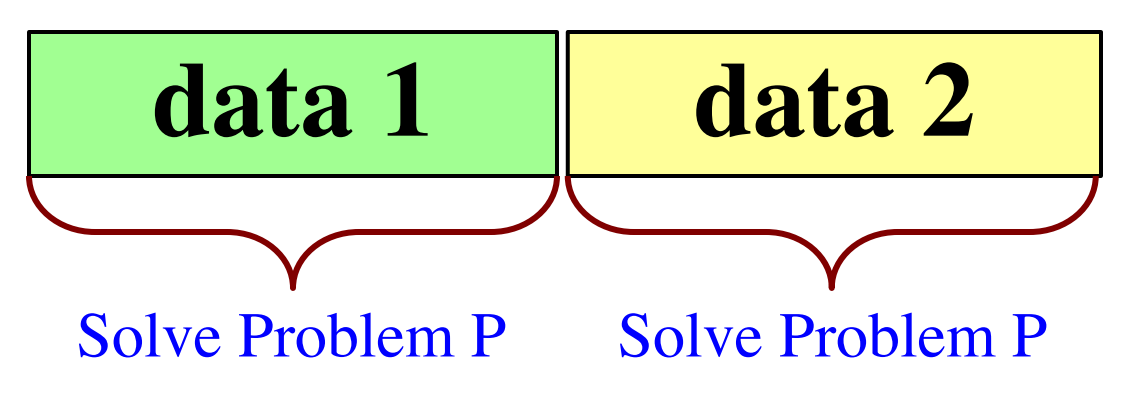

## **Recursion is best for Divide and Conquer**

**Goal**: Solve problem P on a piece of data

## **data**

**Idea**: Split data into two parts and solve problem

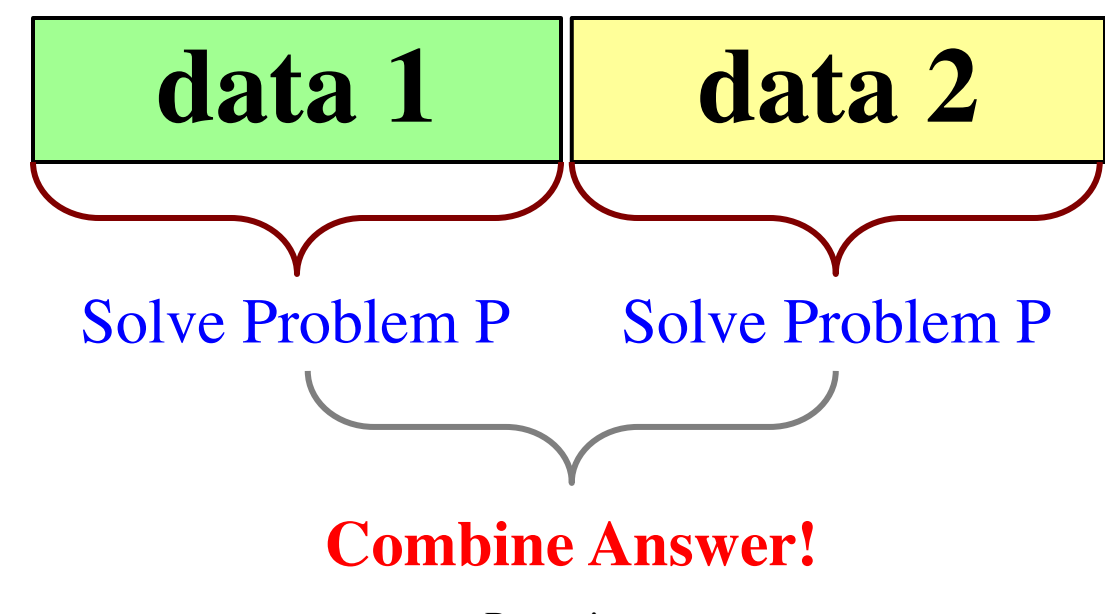

### Count the number of 'e's in a string:

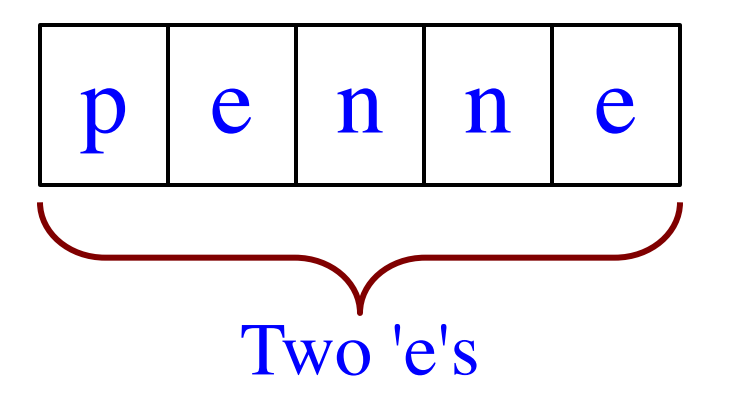

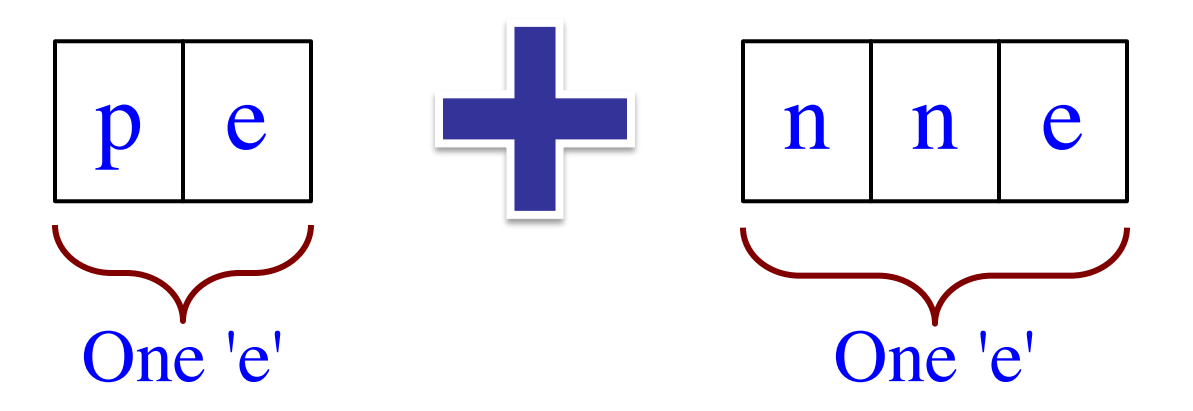

Count the number of 'e's in a string:

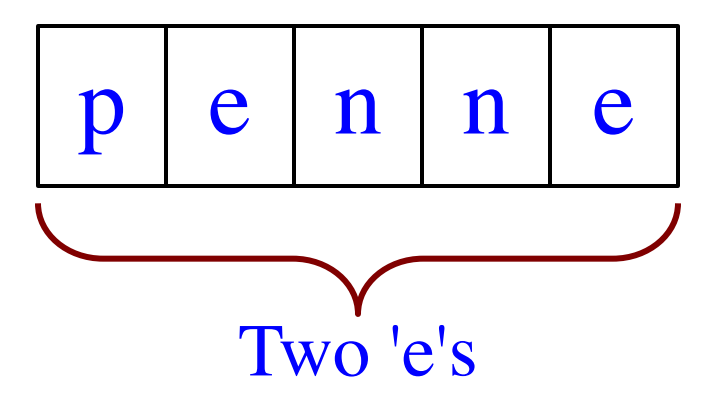

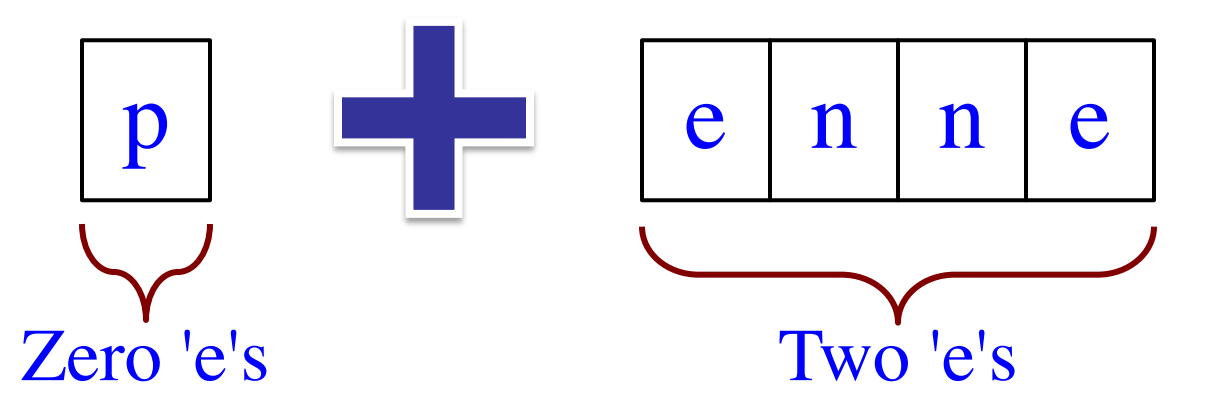

Count the number of 'e's in a string:

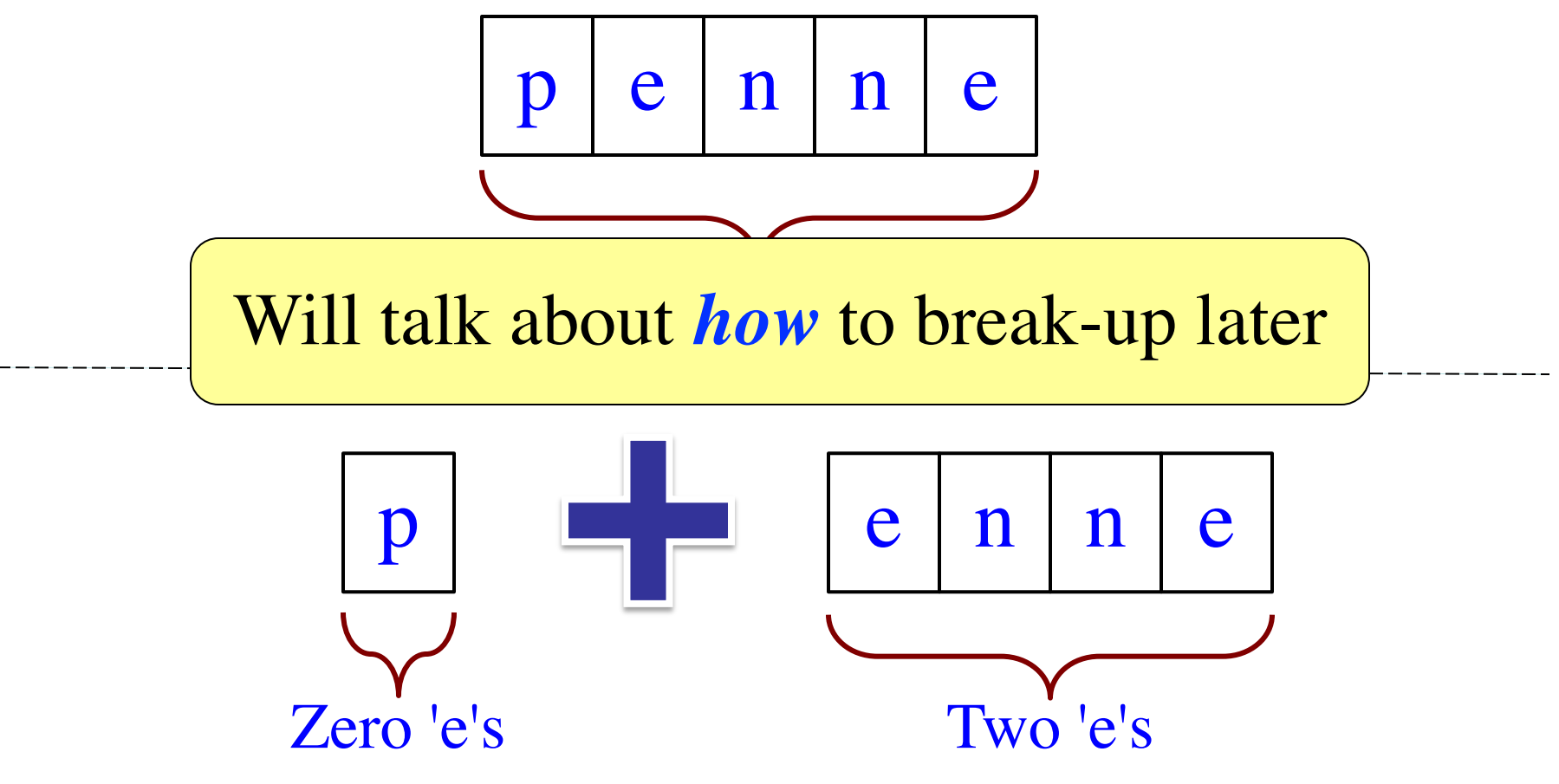

# **Three Steps for Divide and Conquer**

- 1. Decide what to do on "small" data
	- Some data cannot be broken up
	- Have to compute this answer directly
- 2. Decide how to break up your data
	- Both "halves" should be smaller than whole
	- Often no wrong way to do this (next lecture)
- 3. Decide how to combine your answers
	- § Assume the smaller answers are correct
	- Combining them should give bigger answer

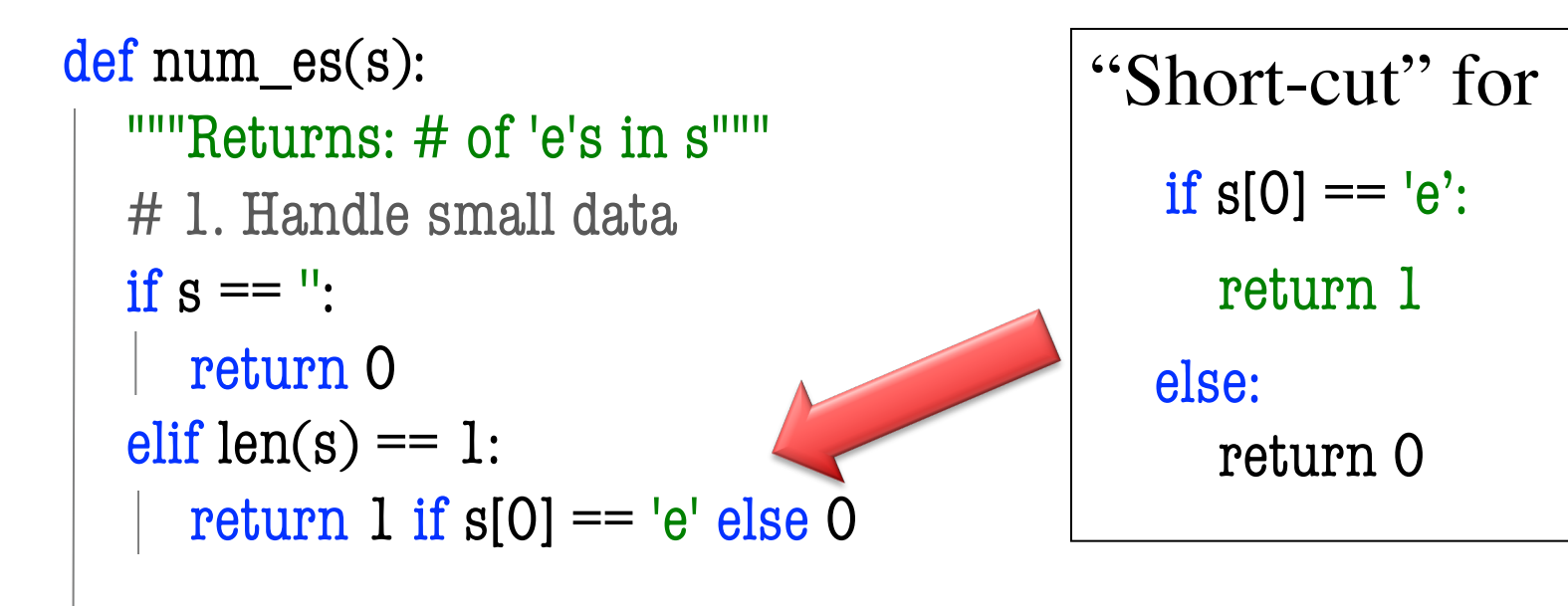

# 2. Break into two parts  $left = num\_es(s[0])$  $right = num\_es(s[1:])$ 

# 3. Combine the result return left+right

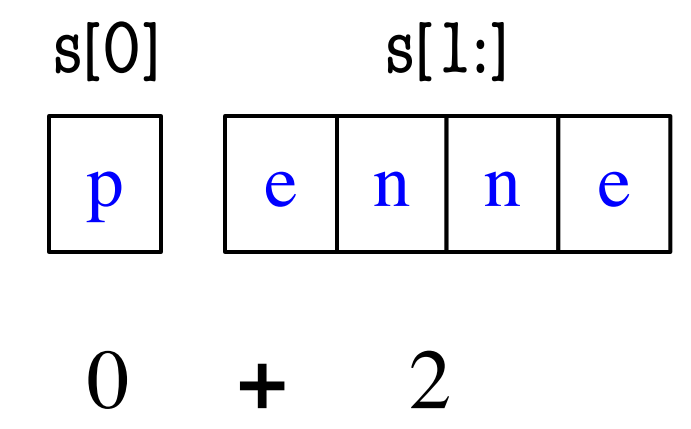

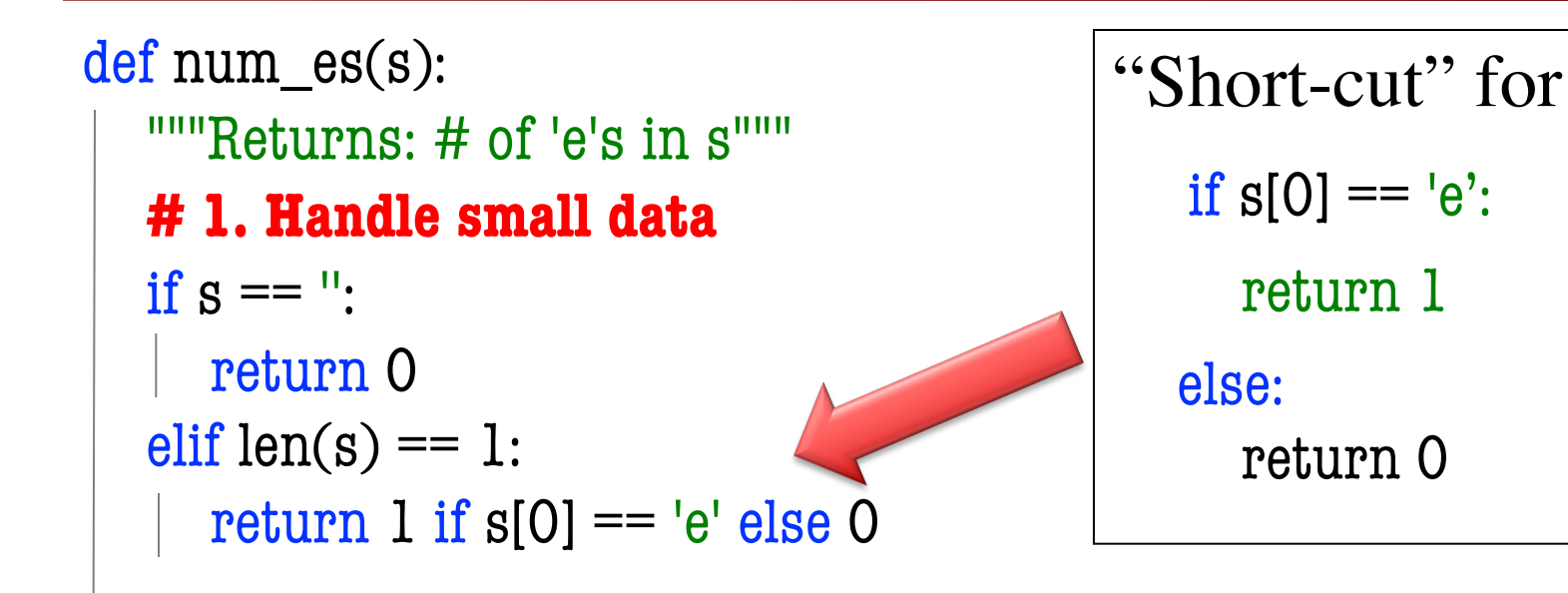

# 2. Break into two parts  $left = num\_es(s[0])$  $right = num-es(s[1:])$ 

# 3. Combine the result return left+right

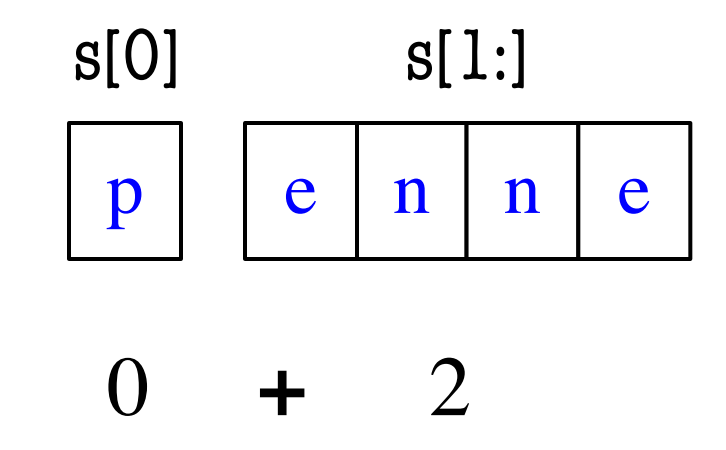

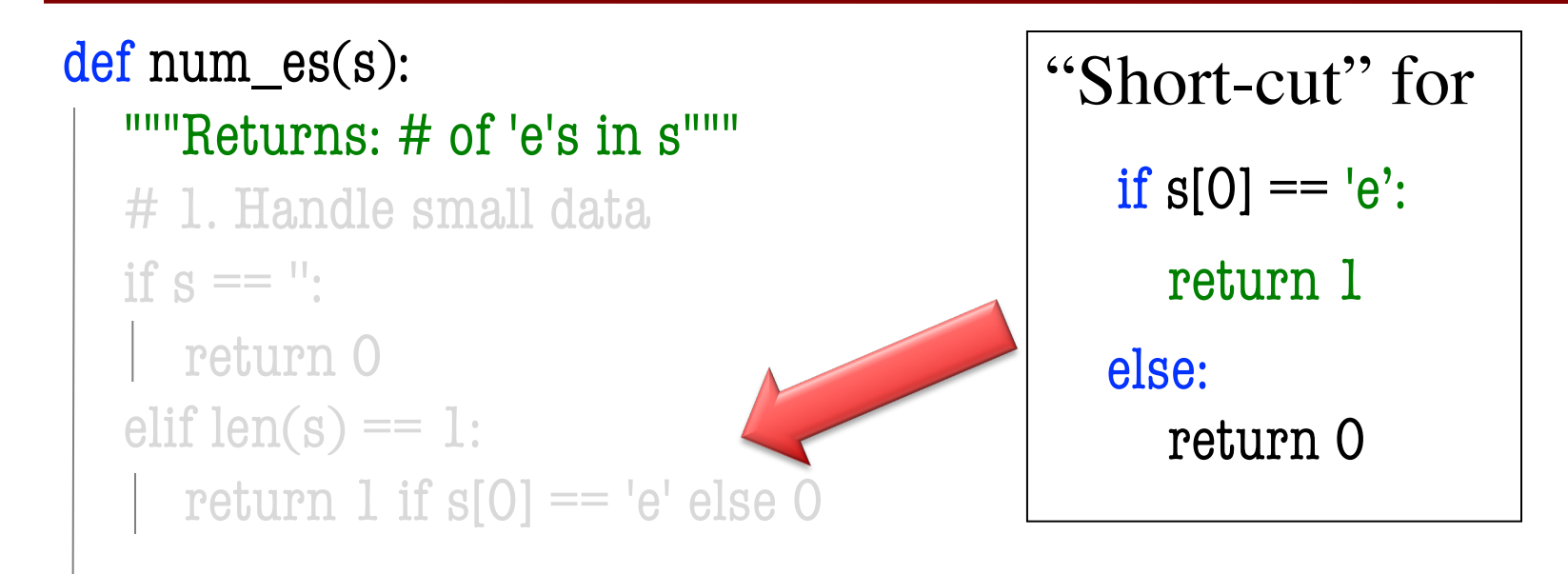

**# 2. Break into two parts**  $left = num\_es(s[0])$  $right = num\_es(s[1:])$ 

# 3. Combine the result return left+right

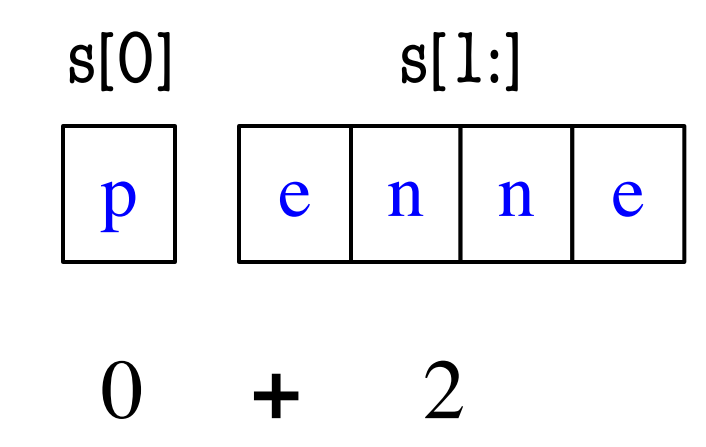

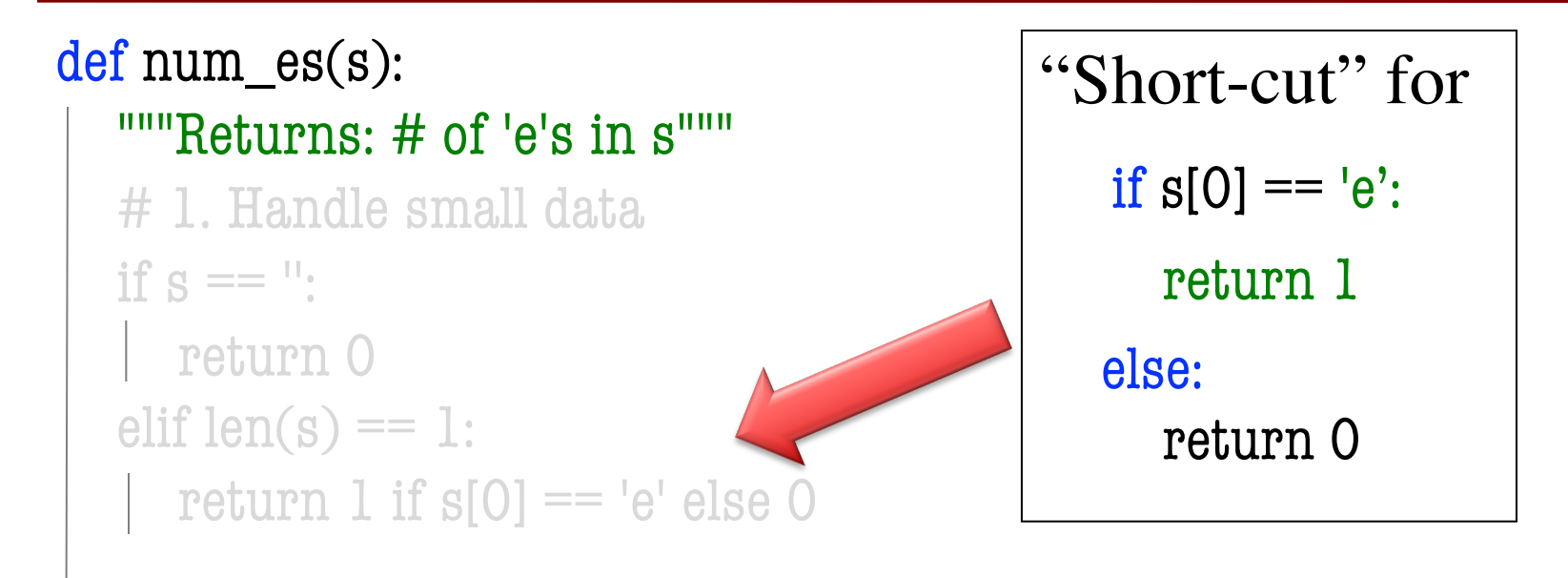

# 2. Break into two parts  $left = num-es(s[0])$  $right = num-es(s[1:])$ 

### **# 3. Combine the result** return left+right

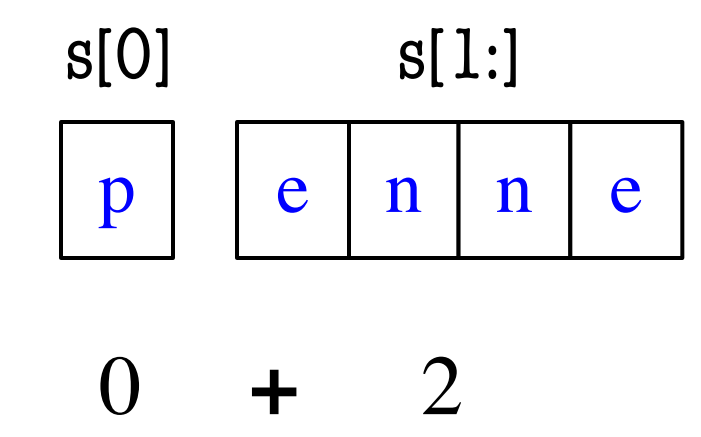

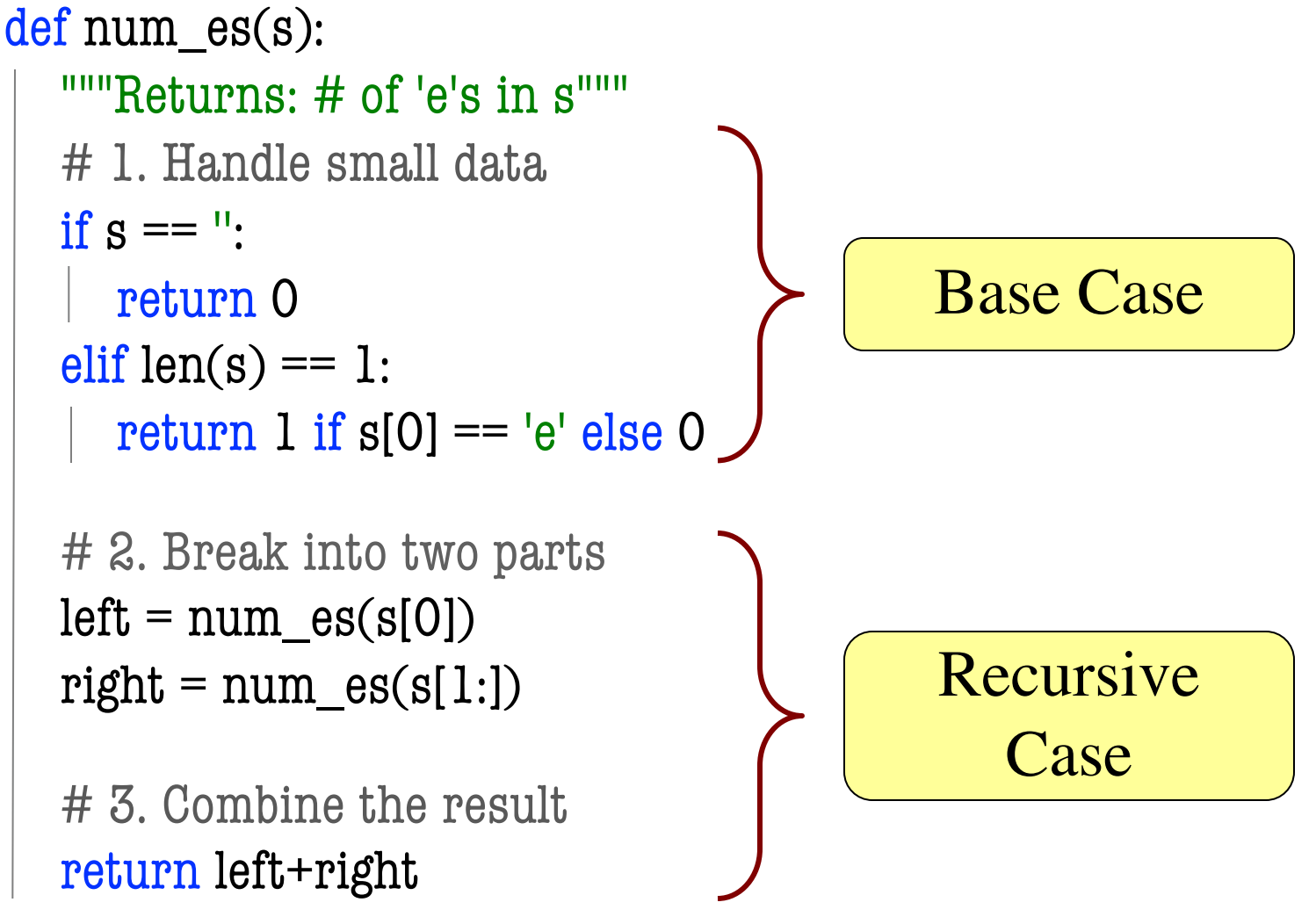

### **Exercise: Remove Blanks from a String**

def deblank(s):

"""Returns: s but with its blanks removed"""

- 1. Decide what to do on "small" data
	- § If it is the **empty string**, nothing to do if  $s == "$ : return s

### § If it is a **single character**, delete it if a blank

if  $s ==$  ': # There is a space here return " # Empty string else:

### return s

### **Exercise: Remove Blanks from a String**

def deblank(s): """Returns: s but with its blanks removed"""

### 2. Decide how to break it up

 $left =$  deblank(s[O])  $#$  A string with no blanks  $right = **deblank(s[1:])** # A string with no blanks$ 

### 3. Decide how to combine the answer return left+right # String concatenation

# **Putting it All Together**

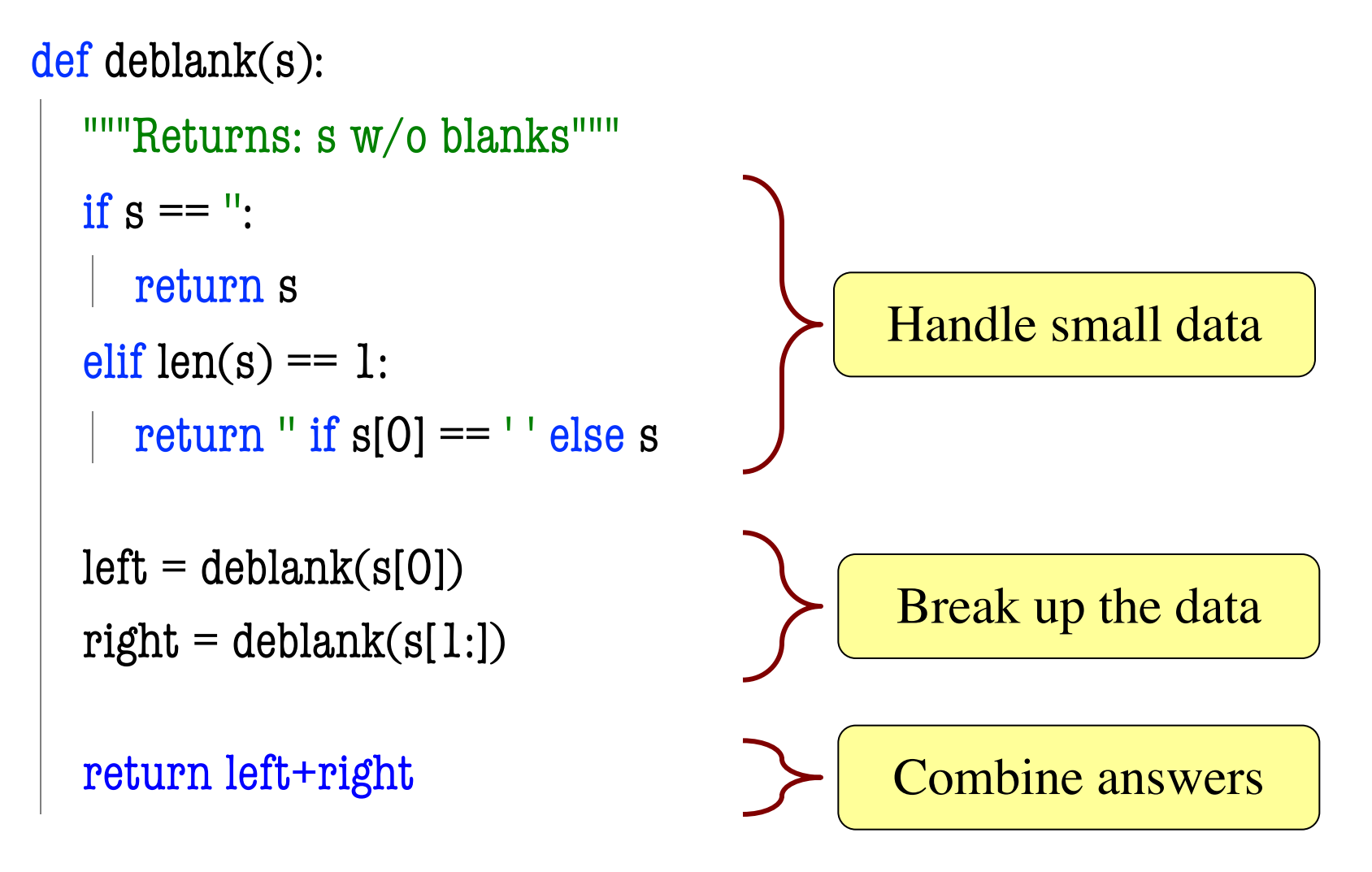

# **Putting it All Together**

```
def deblank(s):
  """Returns: s w/o blanks"""
  if s == ":
     return s
  elif len(s) == 1:
     return " if s[0] == " else s
  left = deblank(s[0])
  right = <math>deblank(s[1:])</math>return left+right
                                                 Base Case
                                                 Recursive
                                                     Case
```
# **Minor Optimization**

```
def deblank(s):
  """Returns: s w/o blanks"""
  if s == ":
     return s
  elif len(s) == 1:
     return " if s[0] == " else s
  left = deblank(s[0])
  right = <math>deblank(s[1:])</math>Needed second
                                                   base case to 
                                                   handle s[0]
```

```
return left+right
```
# **Minor Optimization**

```
def deblank(s):
  """Returns: s w/o blanks"""
  if s == ":
     return s
  left = s[0]if s[0] == ":
     left ="
  right = <math>deblank(s[1:])</math>return left+right
                                                 Eliminate the 
                                                  second base 
                                                 by combining
                           Less recursive calls
```
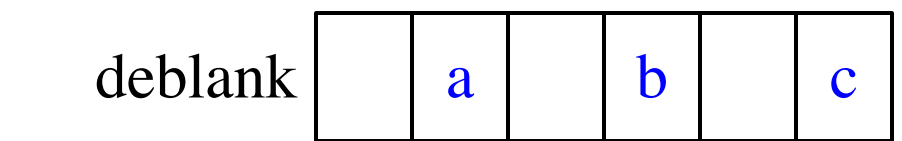

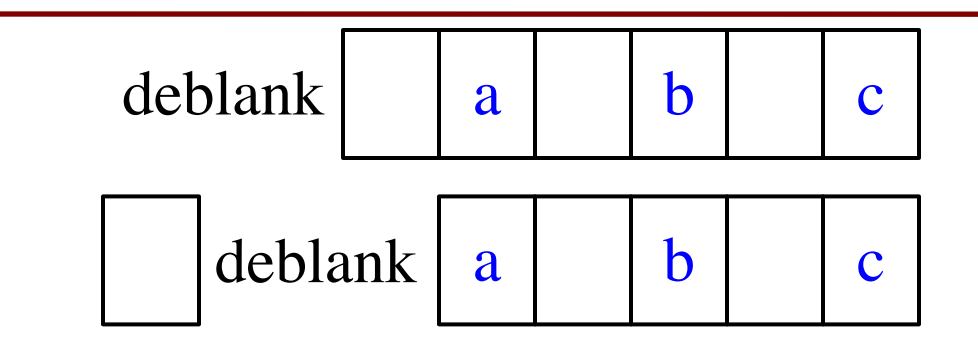

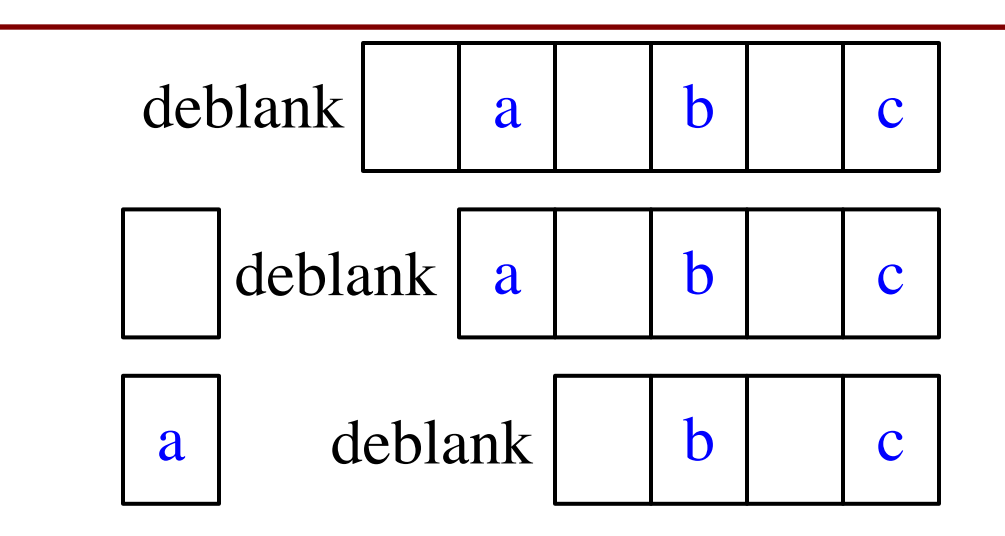

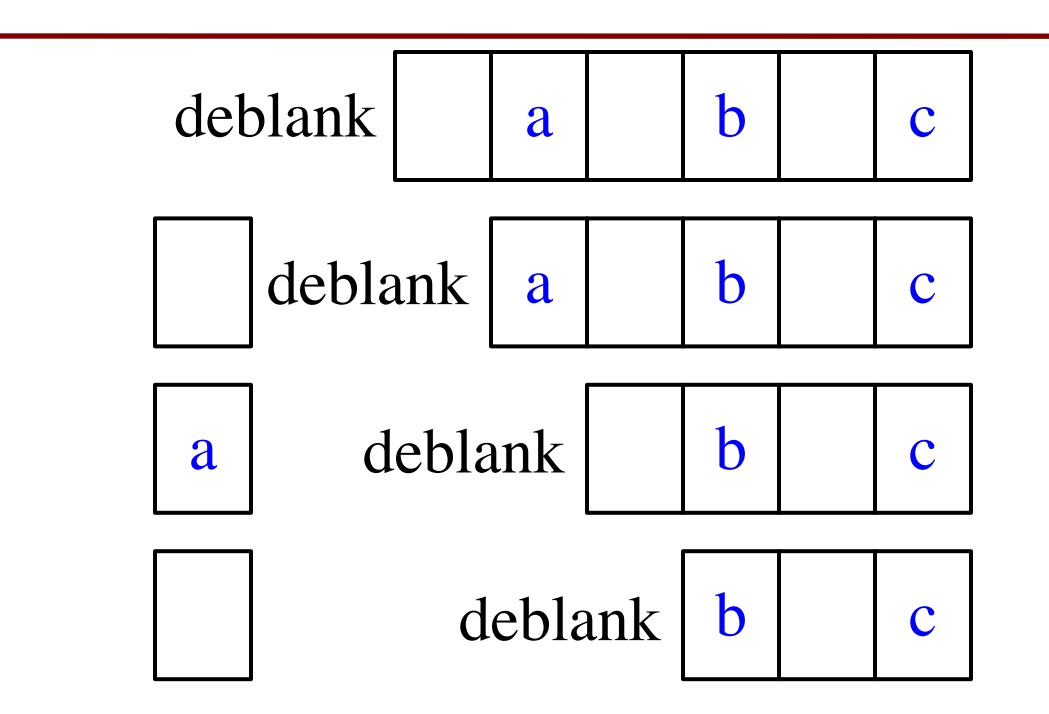

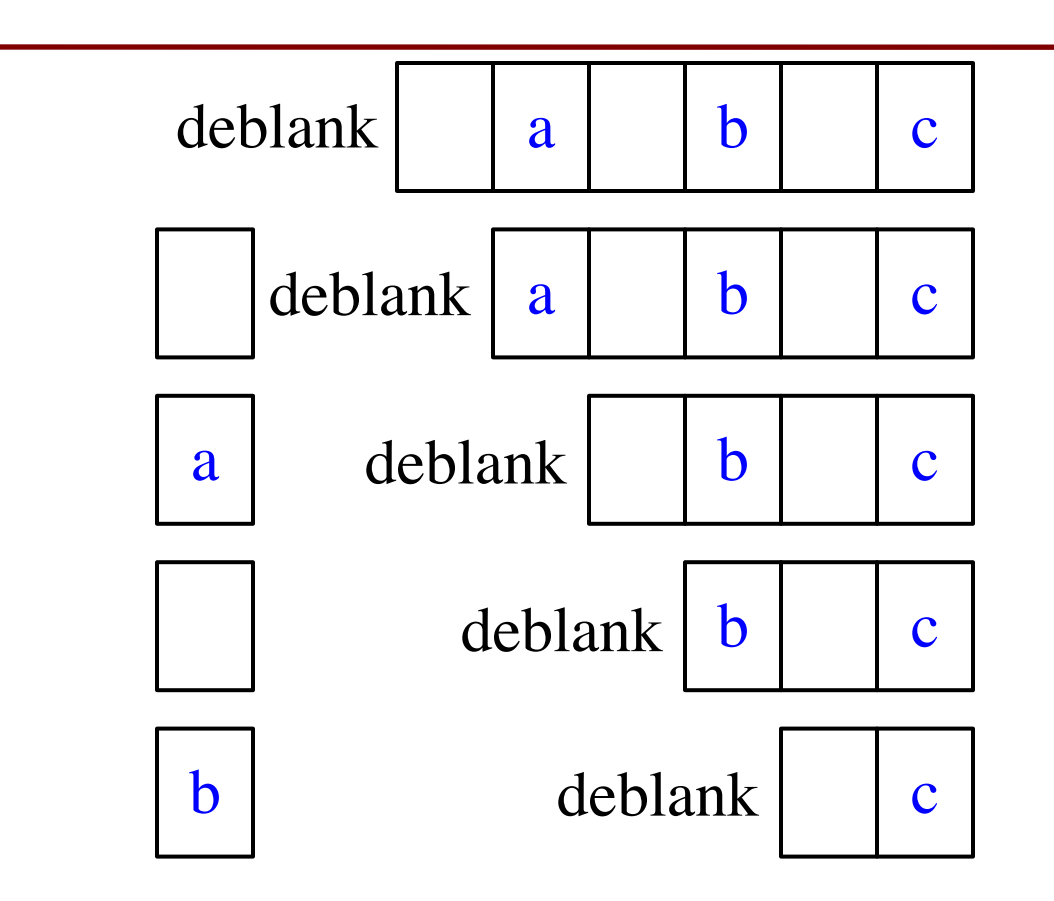

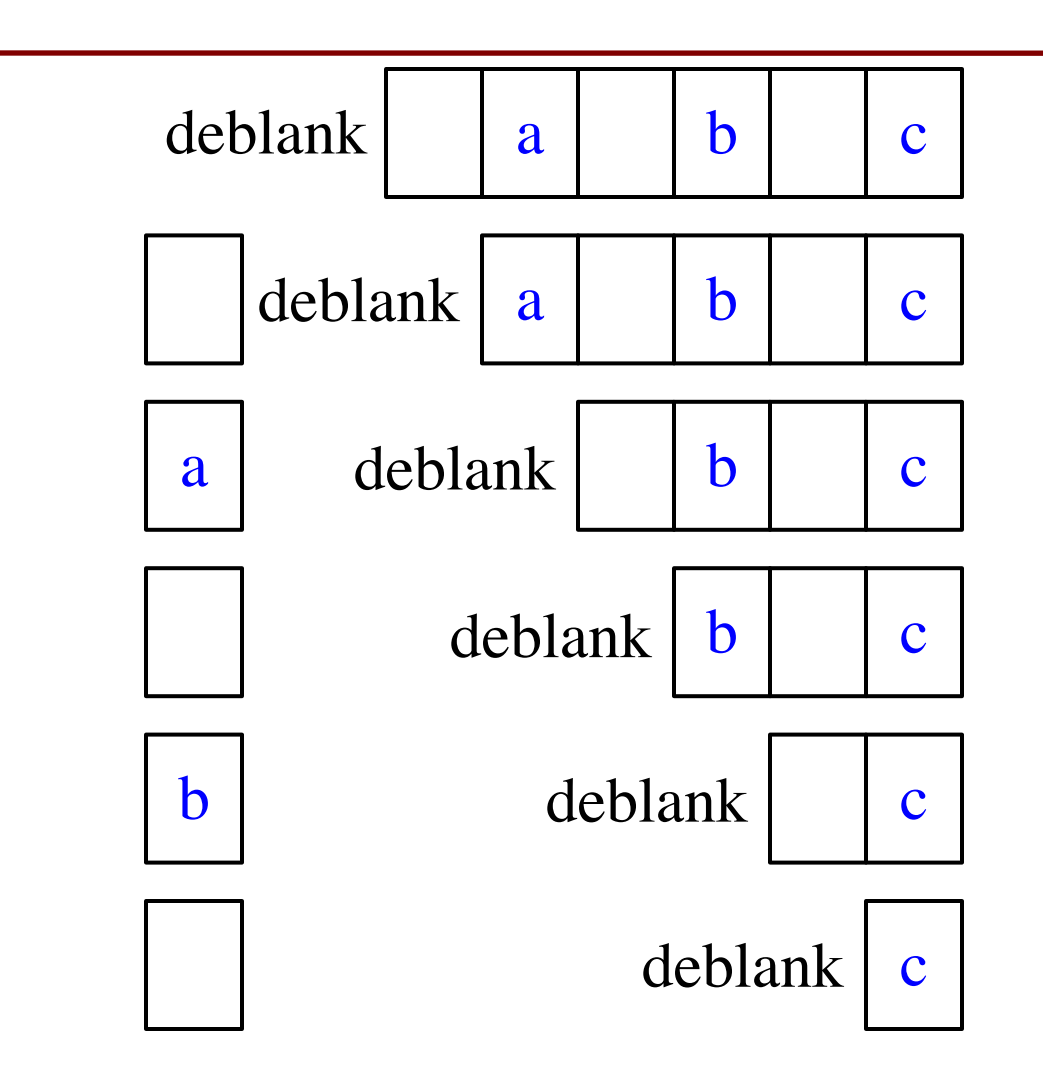

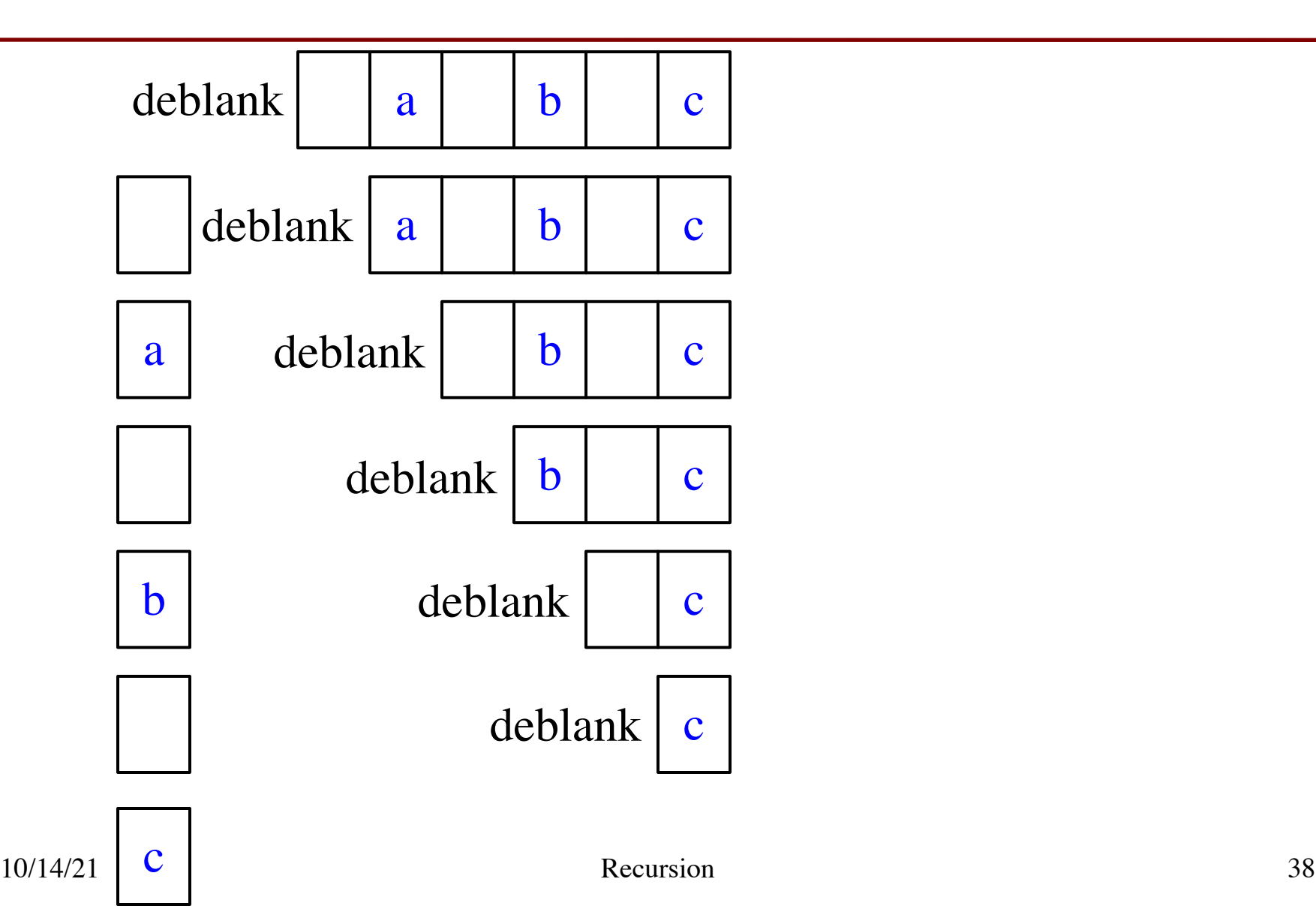

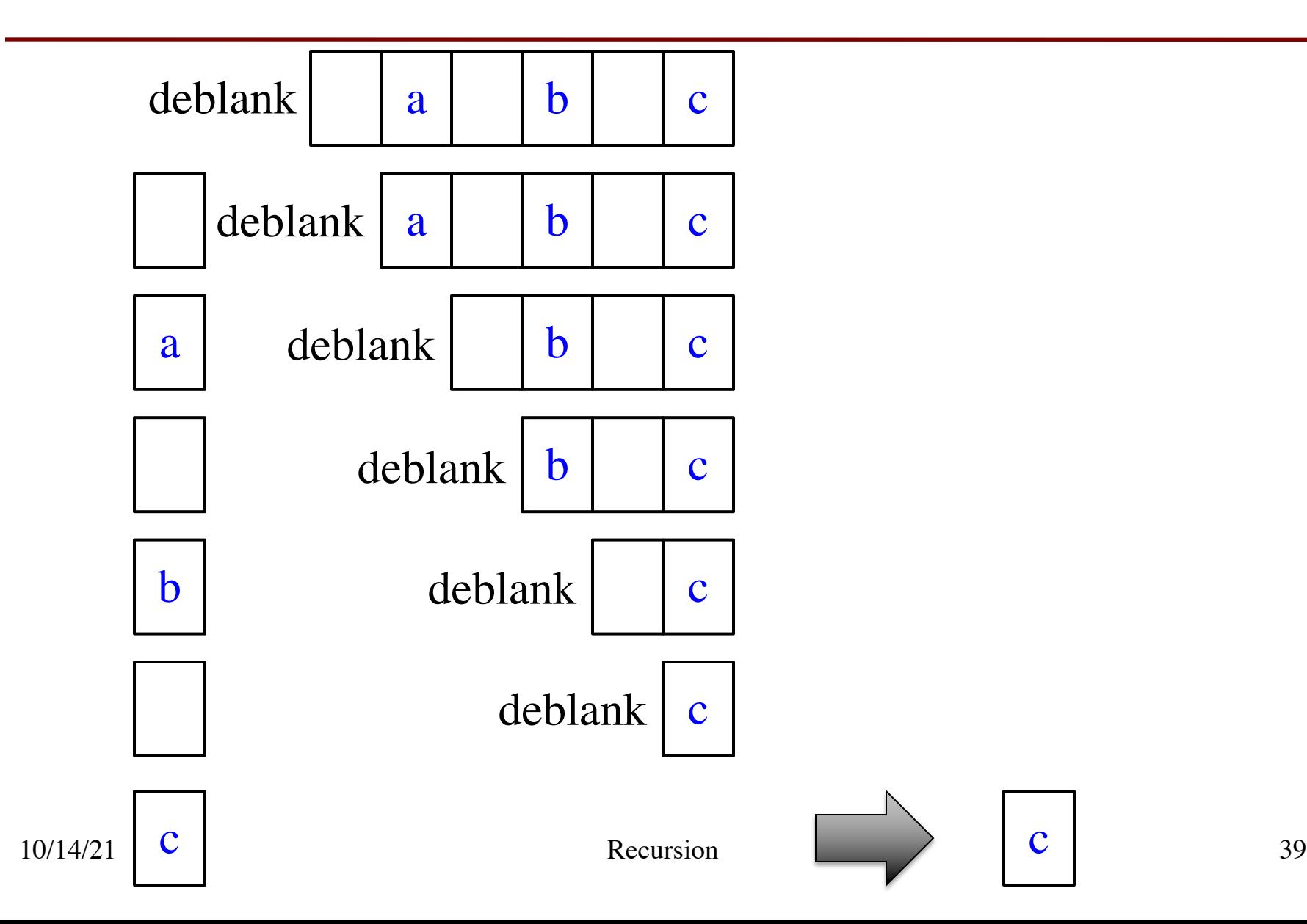

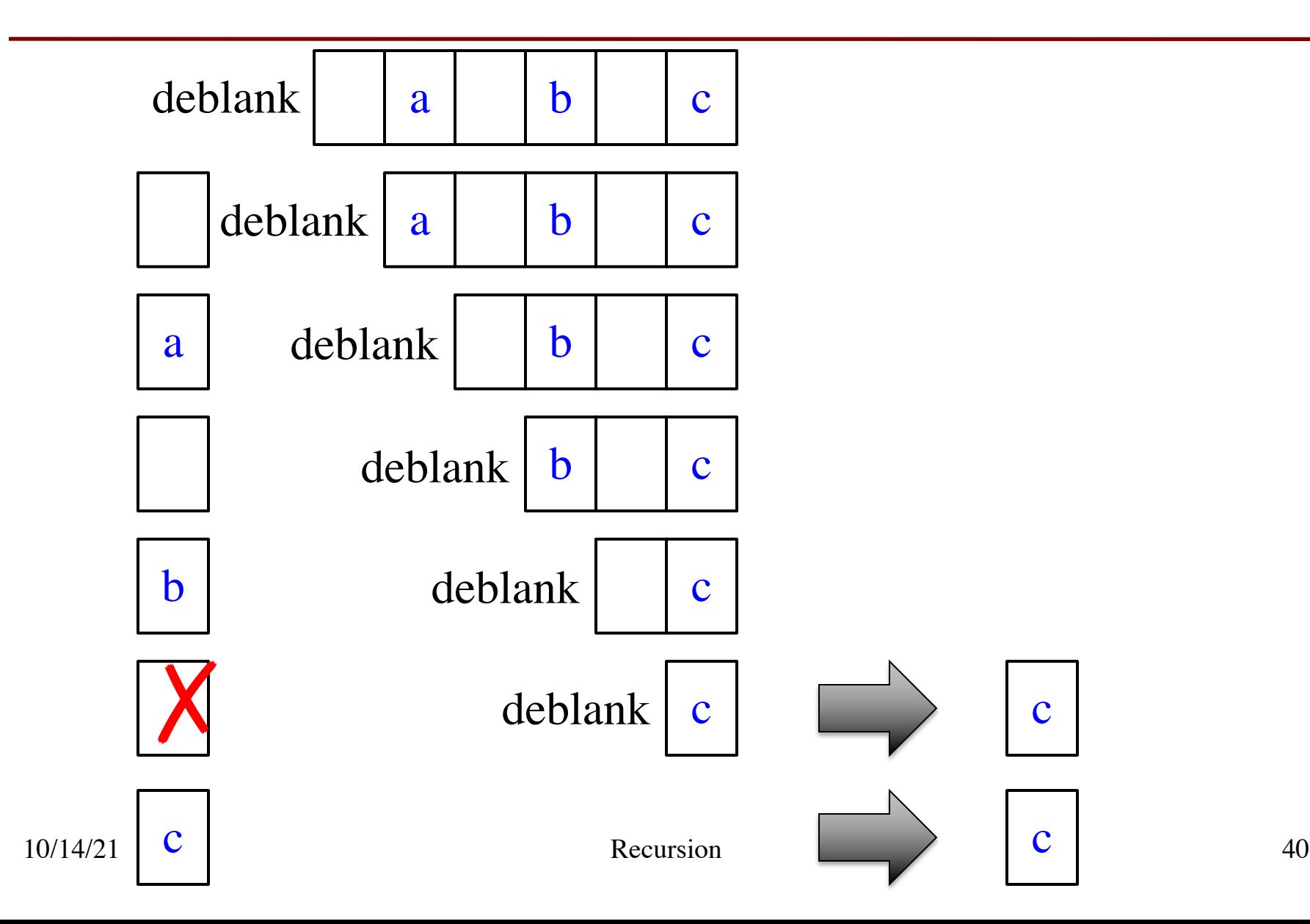

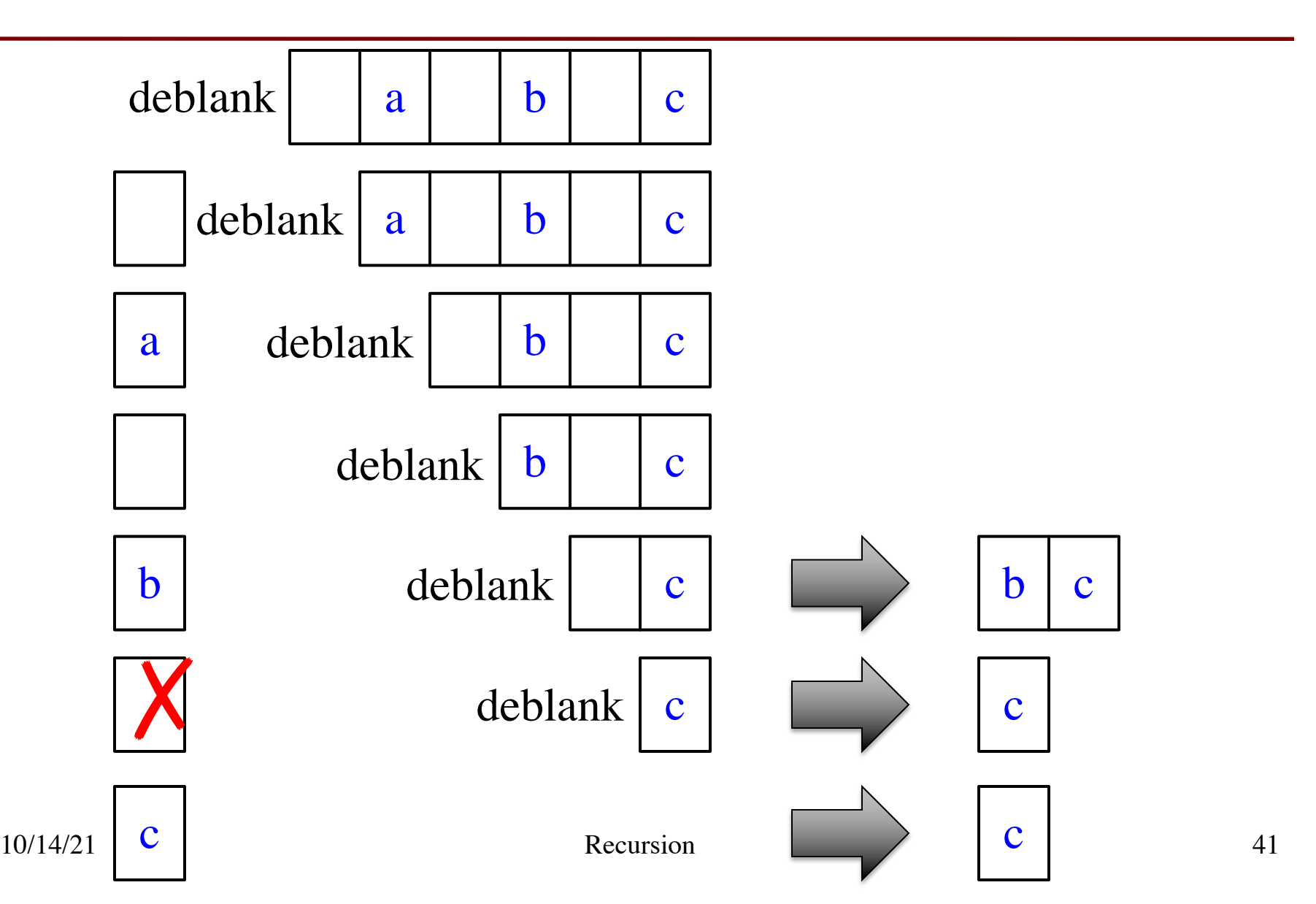

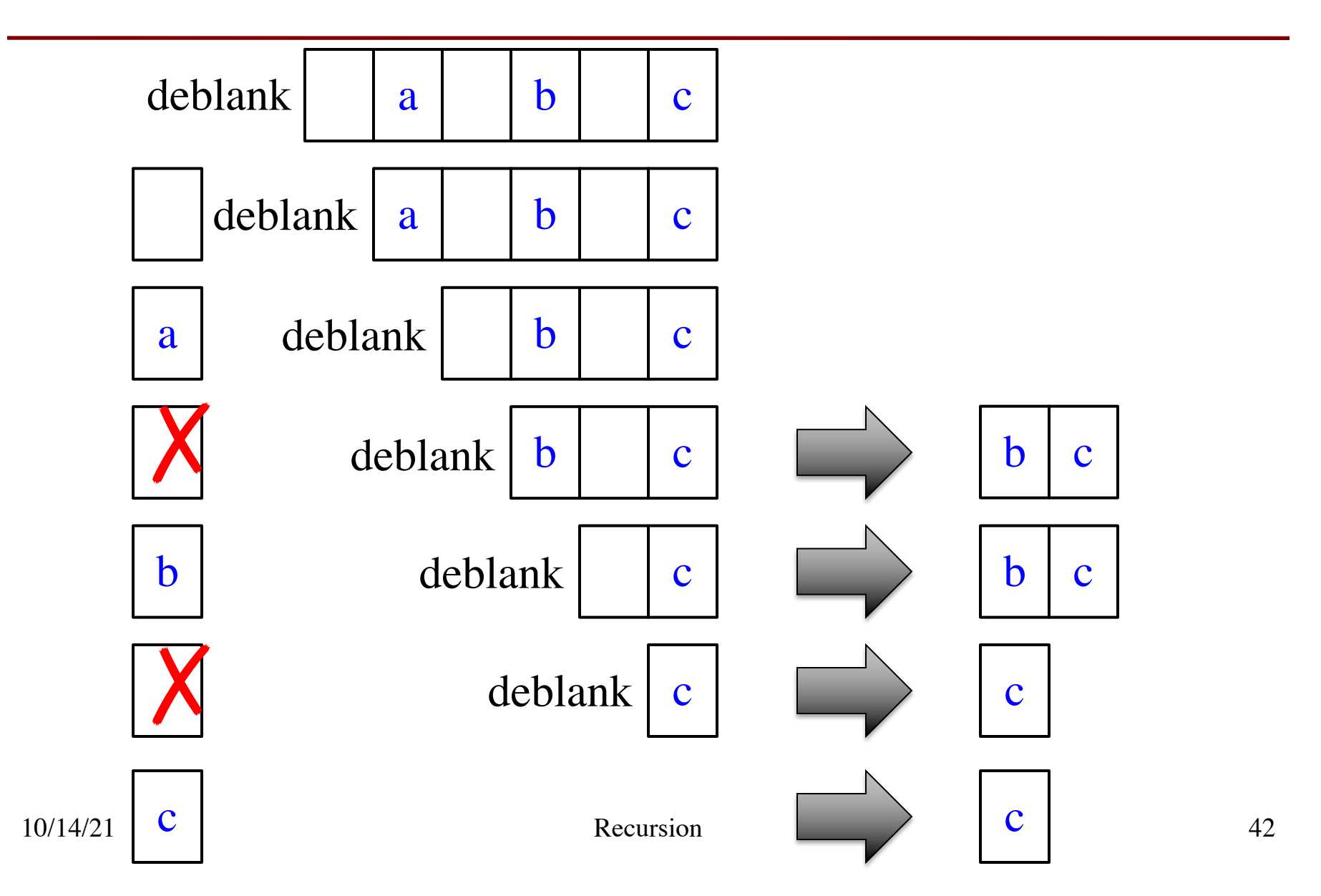

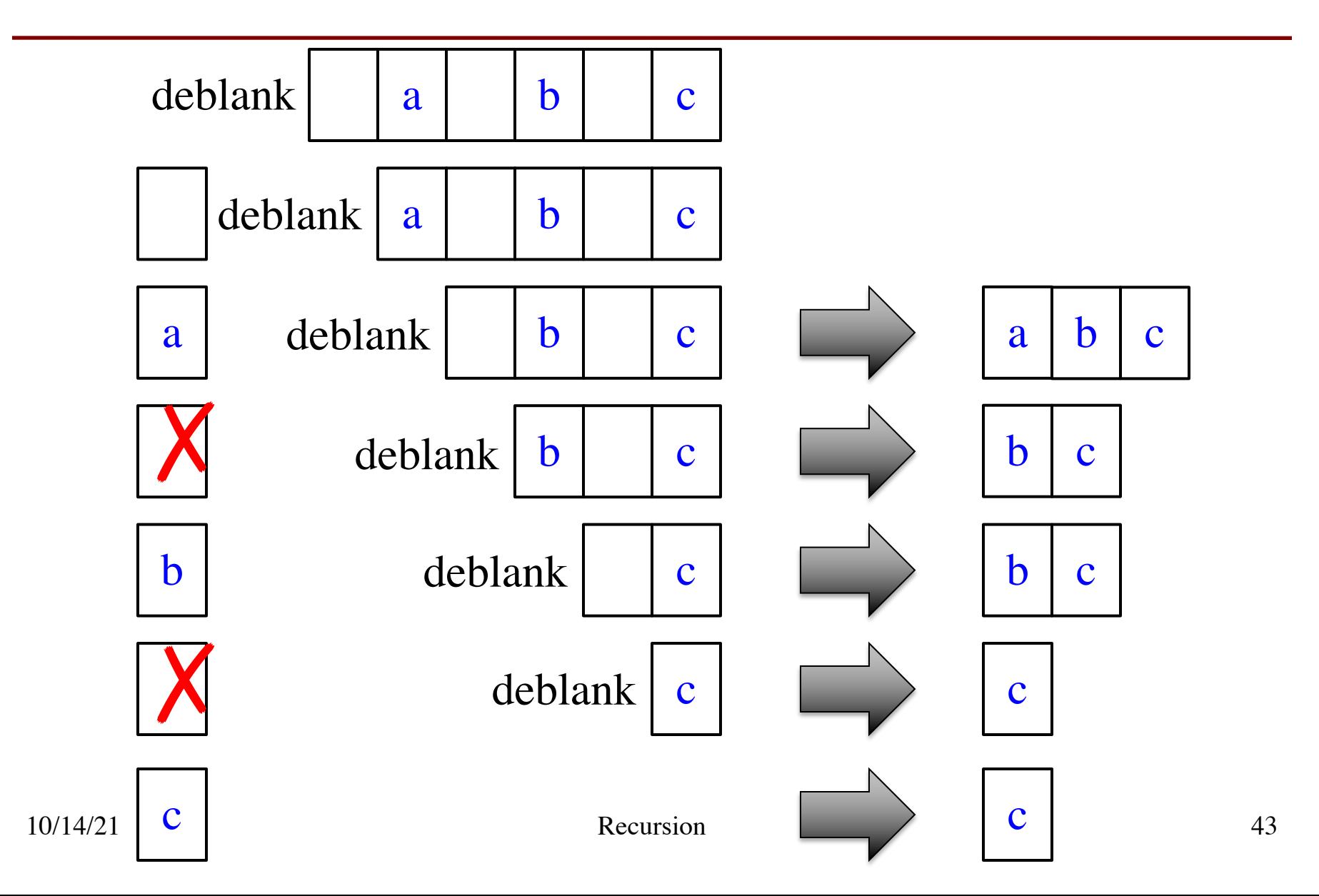

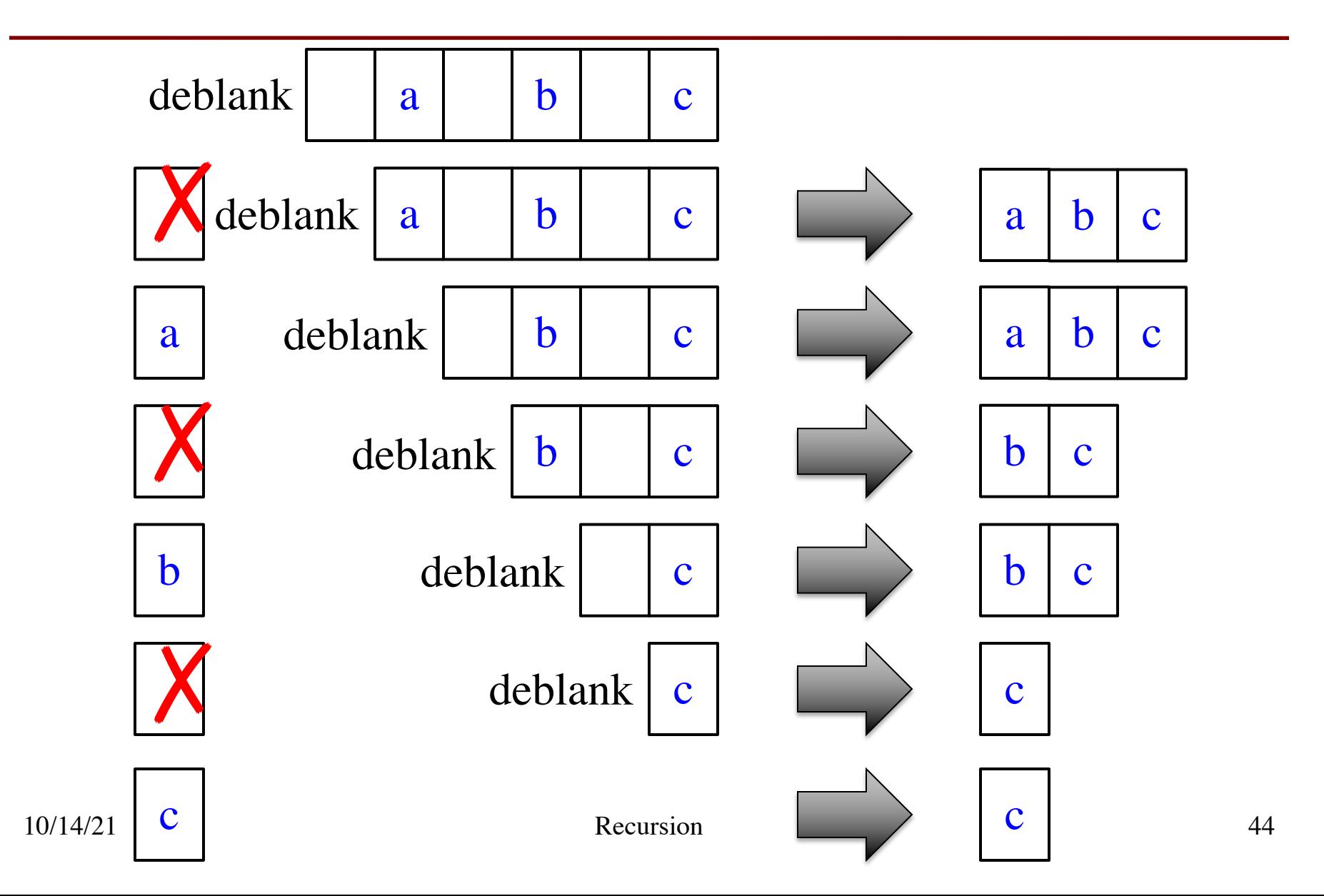

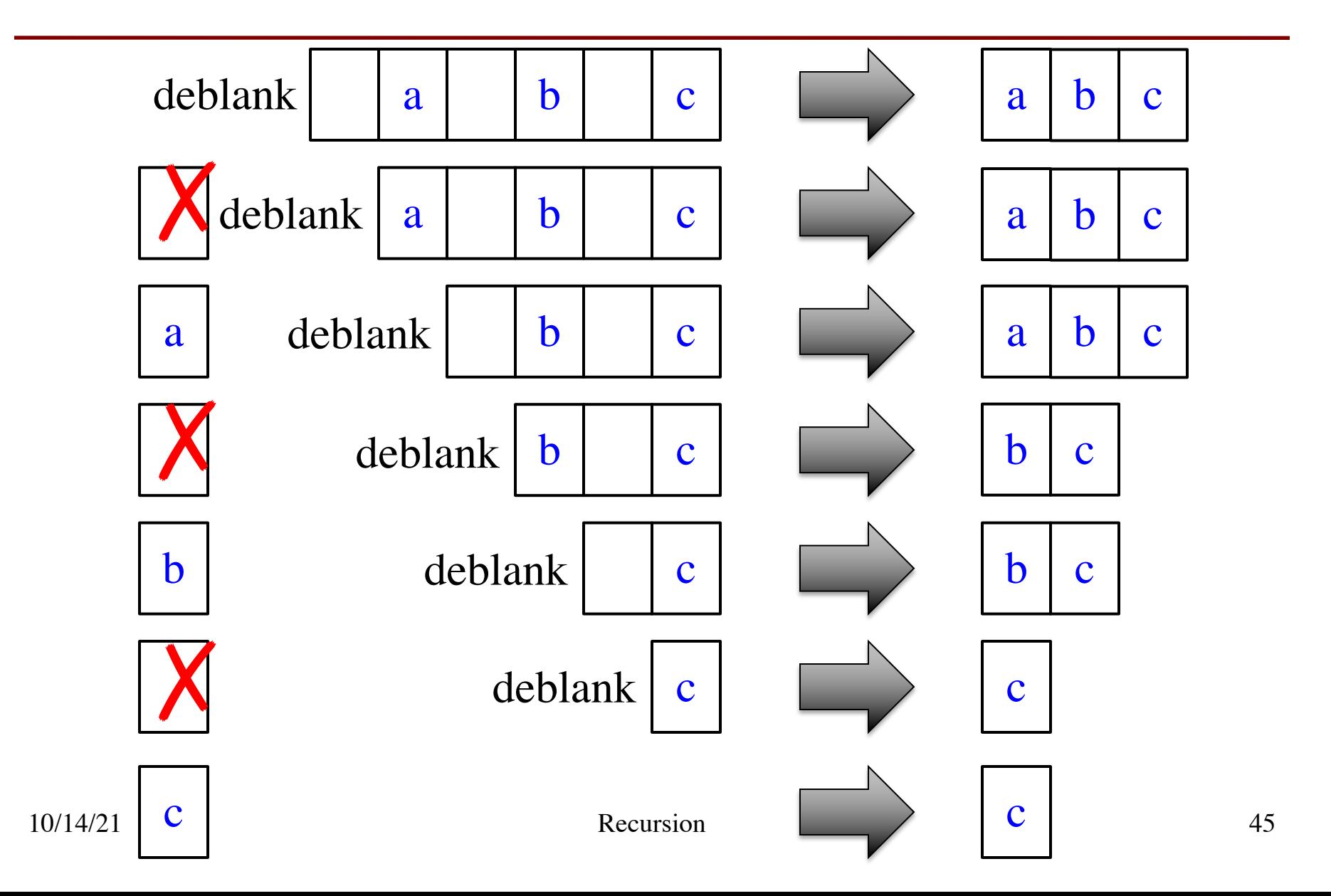

### **Final Modification**

```
def deblank(s):
  """Returns: s w/o blanks"""
  if s == ":
     return s
  left = s[0]if s[0] == ":
     left ="
  right = <math>deblank(s[1:])</math>return left+right
                  Real work done here
```
### **Final Modification**

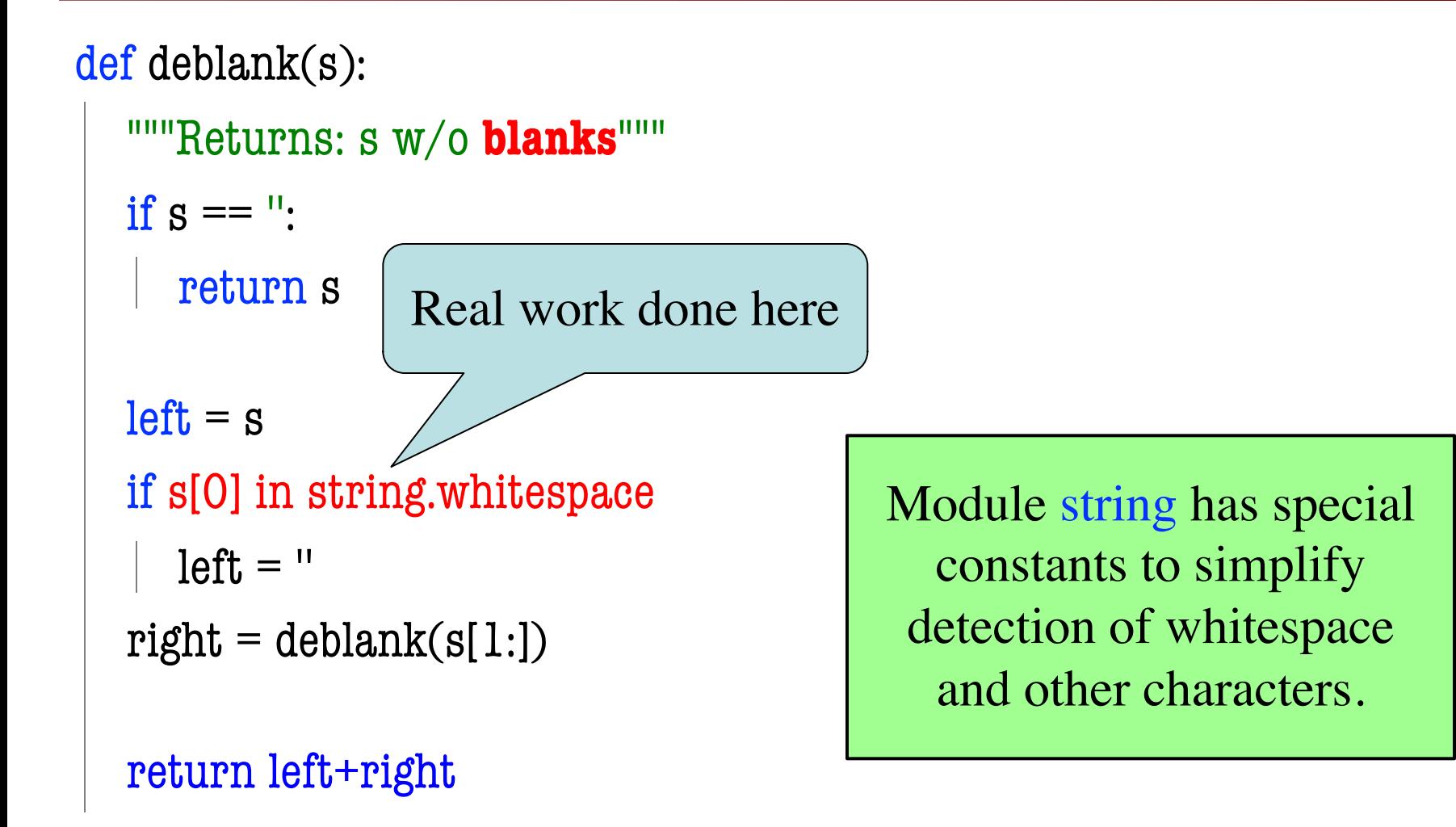

# **Next Time: Breaking Up Recursion**